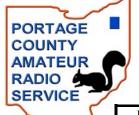

# The When All Else Fails ~ Amateur Radio Works

February 2009 ~ Official Newsletter of the Portage County Amateur Radio Service, Inc. (PCARS) ~

~ 2009 Officers ~

Year Trustee – Russ Anderson – KB8DPN Vice President – Dave Rarrick - WB2DFC 2 Year Trustee - Chuck Patellis - W8PT Treasurer – Bill Fraedrich - WB9LBI 3 Year Trustee – Ed Pollack - N8EQJ President - Jim Aylward - KC8PD

~ Meetings ~

Brimfield Plaza Brimfield, Ohio Monday of every month Sideliners 7 pm at

~ Nets ~

110.9 Rootstown Thursday nights on 146.895 PL Tones

**PCARS** Established Nov. 14, 2005

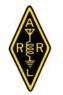

ARRL affiliated April 20, 2006

## From the President

Well it certainly has been a busy month at the Federal Communications Commission. A few weeks ago, FCC Chairman Kevin Martin announced his resignation effective January 20th, the date that he would be joining the staff of the Aspen Institute.

At http://www.arrl.org/news/stories/2009/01/15/10566/?nc=1, you can find a report on his departure at the ARRL web site.

A week or so later, FCC Commissioner Michael Copps was named as the acting Chairman of the FCC by President Barack Obama. A nomination for the new chairperson

will be forthcoming. Earlier in the month on January 3rd, former Commissioner Deborah Tate's appointment had expired which created another vacancy.

Why should these announcements be important to us? Very simply, they can dramatically affect the future of our hobby. Remember that it was during the tenure of previous Chairman Michael Powell and continuing into Mr. Martin's term that the FCC did all that it could to pave the way for broadband over powerline (BPL).

In April 2008, the United States Court of Appeals for the District of Columbia granted the appeal of the ARRL and reversed the FCC's order that adopted

rules for the implementation of BPL. The court basically ruled that the FCC had ignored the evidence that demonstrated the potential harm to other communication services, such as ham radio, in its zeal to implement BPL.

The amateur radio service was not just forgotten about in that process, it was flat out ignored. Commercial interests were all that mattered. So who gets appointed to the FCC should matter a lot to hams.

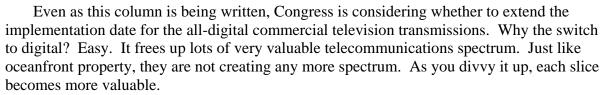

Continued on Page 2

## In This Issue of the RADIOGRAM

| ADDIE 1 M 1 A A OCT A 1'                     | 0  |
|----------------------------------------------|----|
| ARRL Expands Member Access to QST Archive    | 8  |
| Charlie the Tuner's HF High Lites            | 3  |
| Coax and Connectors Workshop                 | 23 |
| Contest Calendar                             | 9  |
| Dues are Due                                 | 18 |
| EmComm                                       | 7  |
| Field Day Committee Looking for CW Operators | 20 |
| Freeze Your Acorns Off 2009 Flier            | 26 |
| Ham License Plates Wanted                    | 14 |
| Hamfest Report - TUSCO                       | 12 |
| Hamfests                                     | 11 |
| Happy Birthday PCARS Members                 | 16 |
| Legislative Action & the 11th Congress       | 13 |
| Logbook of The World is Easier Than Ever     | 21 |
| Mark Your Calendars                          | 22 |
| Midway Island, Amateur Ops to Begin Again    | 10 |
| Net (Thursday) Information & Schedule        | 20 |

| Nets - 2008                                   | 18 |
|-----------------------------------------------|----|
| Ohio Winter Rally 2009 - Ham Operators Needed | 18 |
| Paper Chase                                   | 7  |
| Patches & Stickers & Mugs                     | 19 |
| PCARS Meetings                                | 24 |
| Pictures from the January Meeting             | 24 |
| President, From the                           | 1  |
| Shack Shots                                   | 22 |
| Some Words From Weaver                        | 15 |
| Southwest Ohio Digital Symposium              | 9  |
| Swap-N-Shop                                   | 17 |
| Thanks & 73                                   | 24 |
| VE Test Sessions                              | 15 |
| Vice President, From the                      | 2  |
| Who is Your Favorite PCARS Contester?         | 17 |
| Winter Poem                                   | 15 |
| Yahoo Site for PCARS                          | 11 |

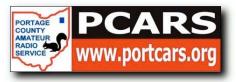

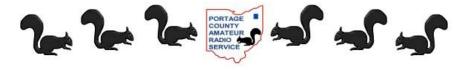

## From the President (continued from Page 1)

What does this mean to us? Use it or lose it, that's what. Those slivers of the radio spectrum that have been allocated to the amateur radio service cause some people to see dollar signs. And if hams aren't on the air making active use of those frequencies it could be pretty difficult to convince the FCC commissioners to preserve them for our use instead of auctioning them off to commercial services.

At PCARS we are always looking for ways to get hams, new and old, on the air. Whether it's HF or VHF, sideband, CW or new digital modes, contesting, ragchewing, or nets, get on the air! Our emphasis will always be on the fun that can be found in this hobby, but let's always remember our obligation to protect our bands of spectrum so that they aren't lost for future generations of hams.

You have probably noticed that you often receive e-mails about PCARS activities that are sent from someone called "qst@portcars.org." This is a mailing list feature of our web site service provider and it is only accessible to authorized users. If you have tried to respond to one of these notes your response has likely been bounced back to you.

When you receive a note from the "QST" list it will also include the name and call sign of the sender. If you want to reply to the sender, just use the address [sender's call sign]@portcars.org and it will be delivered. If you have any questions about this, send me a note at <a href="kc8pd@portcars.org">kc8pd@portcars.org</a>.

Jim, KC8PD

### From the Vice President

It's been one of those months, but I won't bore you with the details.... just drink lots of water, take your vitamins, wash you hands ... allot, and get proper rest. The cold and flu season is upon us and you wouldn't want to miss any ham radio fun!

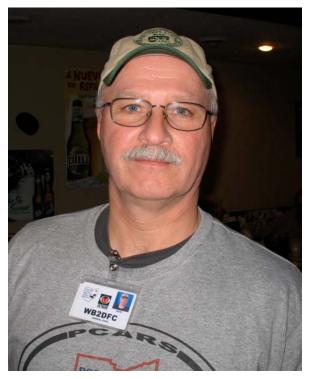

Speaking of fun... I cant wait till FYAO!! I am really looking forward to seeing everyone, and seeing the stations and antennas you set up. I am torn between a few of my favorite rigs ... what should I take??? Well I've got lots of room in the SUV, so maybe I'll bring lots of stuff!!!

Hope you all are gathering up your shack pictures for the newsletter. I can't wait to see all that great equipment with you in the operating seat! Hey, even a picture of you operating mobile would be neat! And don't forget many good things are on the way in the form of activities and meeting presentations. Check the newsletter for dates and times. And remember, I am always looking for ideas and suggestions. Any and all very much appreciated!

Now for all of you CW aficionados and those who just want to improve/enjoy/explore CW, I have included an excerpt from the Elecraft Forum I subscribe to. The excerpt talks about keeping CW alive and includes a link to check out there website. The group also has QRP as a theme. Check it out and let me know what you think.

"Our members include "Big Gun" contesters, hard-core QRPers, experimenters, rag chewers and SWL'ers; young and old alike. As different as we may be, we all share one thing in common, and that is our love for CW.

"We welcome all who want to help support CW and have at least some interest in using QRP from time-to-time. Our club runs monthly sprints and challenges. Plus we sponsor some additional special on-air activities during the year.

Membership is free and once you join you're automatically a lifetime member! So sign up today and help us keep CW alive and well.

Visit our web site at http://www.usatek.net/~yoel/. You'll find info on all of our various activities plus an online membership application.

We look forward to your support and hope to soon see your call added to our membership roster.

Paul/KD2MX

NAQCC Membership Recruiter On behalf of: Tom, WY3H - NAQCC President, John, K3WWP - NAQCC Vice President, Larry, W2LJ - NAQCC Asst. Publicity Director, Dave, VA3RJ/VE3JDR - NAQCC Publicity Officer"

See you all soon at the meeting. For now best of 73,

Dave, WB2DFC

## Charlie the Tuner's HF High Lites

As I finish this column, we have just had our biggest snowfall for this winter. We have at least 9 inches of new snow. I have been reading a lot of e-mails from HAMS that have large Yagis on high towers and have about 3" of ice covering everything. Ice damage to my previous 4 element yagi last year is still fresh in my mind. I hope that none of you have had

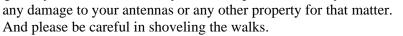

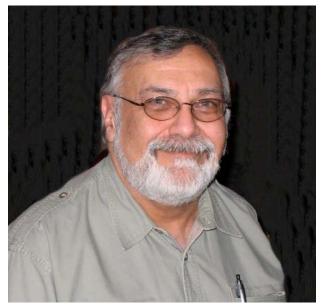

The last two weekends have seen some very interesting contests and contest results. The 160 m CW contest saw a few Amateurs work almost all the states and Canadian provinces. The propagation for 160 m has been, in the words of one of the MRRC contesters, "awesome"!

This past month's HF DX activity showed 236 distinct DX entities on the air. There has been a lot of opportunities to work DX. And the next few months promise the same. To make it a little easier to mark your calendars, I have listed the events by month for the next two months.

I want to thank the Northern Ohio Amateur Radio Society, Northern Ohio DX Association, Ohio/Penn Packet Cluster Network (especially Tedd Mirgliotta – KB8NW), the 425 DX Newsletter, and the ARRL DX Newsletter for the following DX and IOTA

information. Please note that this report is only as good as the information being passed on by the various DX organizations, newsletters and individuals. So there is always the chance that this report can contain some erroneous information due to the simple nature of bad G-2, busted call signs, or too many 807s. So please adhere to the old adage of "Work First Worry Later" (WFWL).

#### **SPECIAL**

**Desecheo** – Some have asked about this DXpedition, so here is some info that can help if you are interested. They have reserved the special call sign K5D for their upcoming Desecheo operation. The operation will begin late in the day on Feb 12th.

QSO philosophy... because Desecheo is so very rare (#6 worldwide, #3 in Europe and #2 in Asia) there are many, many hams worldwide that need KP5 for an all-time new one. Therefore, they are asking that you not contact the DXpedition on any band/mode that you have confirmed from a previous DXpedition. This will allow the people who really need a new DXCC entity a better opportunity to get through the pileups.

Their objective is not to establish a world record for contacts...there will be no "greenies", no boxes to check, no competitions for most band/mode QSOs, no certificate or awards for contacting the DXpedition more times than anyone else. So, if you have KP5 already confirmed on a particular band/mode, they respectfully ask that you exercise restraint. If, late in the DXpedition, they are calling CQ for contacts, they will welcome your call.

### PJ7/FS DXpedition to the Caribbean

The "Buddies in the Caribbean" DX group which specializes in 100 watt or low power radios and the Buddipole portable antenna system is off again to a new DXpedition site Feb. 4-11.

This time the group will be operating at different times from BOTH the French and Dutch side of St. Martin Island FS/PJ7. Various modes including phone, RTTY, and CW will be on the air, along with "golf cart mobile", or "bicycle mobile" operations and other unique operational situations. Each of the operators has extensive experience operating from "unique" locations or various DXCC entities.

The group's goal will be to work stations from all over the world using Buddipole(TM) antennas and other newly-developed Buddipole(TM) antenna accessory products. The operation will be the week before the Orlando Hamfest and two weeks before the KP5 DXpedition. Operators will be using FS/home call and PJ7/homecall and plans call for contacts to be uploaded to LoTW, eQSL, and an on-line log. Those wanting hard copy QSLs should send a S.A.E. and appropriate return postage or an SASE to the home calls of the operator(s) you've worked.

#### **DX News**

- **6W & J5, SENEGAL AND GUINEA-BISSAU** (**Reminder**) HA3AUI, will once again be active from Africa and will also activate again both Senegal (as 6W2SC) and Guinea-Bissau (as J5UAP), between November 15th and March 31st (2009). His activity from both places will be mostly Digital with some SSB and CW upon request. Operations will be on 160-6 meters using a spider beam, verticals, dipoles, and 500w (in 6W) or 100w (in J5). QSL via HA3AUI, direct or by the HA Bureau.
- **7Q, MALAWI**. By the time you read this, **7Q7HB**, should be back in Malawi. He will operate mainly on the Digi modes & CW, but he does have a Mic, so if you need him on SSB, please ask him. Length of his stay will be 2 months. QSL only direct to G0IAS.
- 9M2, WEST MALAYSIA (Reminder) EA4ATI, is working now in Malaysia. He has been issued the call sign 9M2TI and will be operating from Kuala Lumpur city. Using a vertical antenna with 400 watts, look for Dani to be active on 40/20/15/10 meters using CW and SSB. He also mentions that he will participate in the main international contests (like the CQ WPX) from a different location with a better station. Dani will stay in Malaysia for at least one year. QSL via his home call sign.
- **AN8, CANARY ISLANDS** EA8AY and EA8NC will use the special call sign **AN8R** during the ARRL DX CW Contest (February 21-22nd) as a Multi-Single entry. QSL via EA8AY.
- **BLACK SEA CUP INTERNATIONAL**. The members of the Ukrainian Black Sea Contest Club (BSCC) invite all amateurs to participate in the 2009 Black Sea Cup International, which is held during the first full weekend of February beginning 12:00 UTC Saturday and ending 00:00 UTC Sunday (February 7-8th). The object is to contact as many other amateurs, BSCC members, amateurs of Black Sea countries, especially IARU member society HQ stations around the world, as possible, using the 160/80/40/20/15/10 meter bands using CW and SSB. For complete details, visit the BSCC Web page at: http://www.bscc.ucoz.ru
- **D4, CAPE VERDE** YL2KL, will be active as **D4C** between February 11-22nd. He hopes to do some activity on 30 meters, but plans to be active during the CQ World-Wide WPX RTTY Contest (February 14-15th) as a Single-Op/All-Band/Low-Power entry and the ARRL DX CW Contest (February 21-22nd) as a Single-Op/All-Band/High-Power entry. QSL via CT1ESV by the Bureau or IZ4DPV for direct.
- **EF8, CANARY ISLANDS (AF-004) -** RD3AF, will be active as **EF8M** during the CQ WW RTTY WPX Contest (February 14-15th) as a Single-Op/All-Band/High-Power entry. Using the same call sign, he will also be active in the ARRL DX CW Contest (February 21-22nd) as a Single-Op/All-Band/High-Power entry. QSL both operations via RX3DU (http://www.QRZ.com).
- **FR, REUNION ISLAND (AF-016)** OE3GEA, will be active as FR/OE3GEA between February 1-13th. Activity will be on all bands, but CW only. QSL via his home call sign, direct or by the bureau.
- **HS, THAILAND** DL1MJF, is expected to be active from here again as **HS0ZGQ** between January 20th and February 12th. Activity will be on 40-10 meters CW/SSB using a Kenwood TS-50 and a dipole antenna. If possible, Joerg may stay for one week on the Island of Koh Samui (**AS-101**) and operate as HS0ZGQ/2. QSL via DL1MJF.
- **OR3/OR4**, **ANTARCTICA** ON5AX and ON3AX active as OR4AX and OR3AX, respectively, from the RV Professor Khromov (Spirit of Enderby) and from the region of the Ross Sea in Antarctica between February 9th and March 10th. QSL via ON5AX.
- **XU, CAMBODIA** (Also XV and XW). KCOW (ZD7X), who has been working here, expects to be active as XU7XXX in a few contests in the next several months. Look for him to be active during the ARRL DX CW Contest (February 21-22nd) as a Single-Op/Low-Power entry.
- **XW**, **LAOS** XW1B, will be active in the ARRL DX CW Contest (February 21-22nd) as a Single-Op/Single-Band (possibly 40m if his new yagi is up by then) entry. QSL via E21EIC.
- **XT, BURKINA FASO** F1IQH, active as XT2WC from BoboDioulasso starting January 25th, for two weeks. Activity will be mainly 20 meters (other bands are possible according to the propagation) with only 100 watts and a G5RV. QSL via F1IQH.
- **Z3**, **MACEDONIA** Members of the Radio Club "Nikola Tesla" (Z37M) will be active as Z37M during the CQWW WPX RTTY Contest (February 14-15th) as a Multi-? entry. QSL via Z37M, by the Bureau or info on QRZ.com.

#### March

**4K, AZERBAIJAN - DL6KVA**, will once again be active as **4K0CW** from Baku between local evening time on March 19th and local midday on March 25th. Activity will be CW only on all HF bands (depending on the band conditions) using 100 watts into a 84m long wire (station of 4K9W). Axel also plans to participate in the Russian DX Contest (March 21-22nd) as a Single-Op/Low-Power/CW entry. QSL via DL6KVA (Bureau OK).

**BX5**, **TAIWAN** - BX5AA, will be active during the CQWW WPX SSB Contest (March 28-29th) as a Single-Op/All-Band/High-Power entry. Jimmy states that BX5 is a rare prefix for Taiwan (CQ 24). QSL via BX5AA.

**C9, MOZAMBIQUE** - Members of the Texas DX Society are pleased to announce their next DXpedition. Six members will travel to Bilene in the Maputo Province, March 25th to April 5th. Bilene is 180km from the capital city of Maputo. They will be on all bands 160-10 meters and will operate CW, SSB and RTTY. There will be 3 stations, two with amplifiers. Antennas will include log periodics for 20-10m and various verticals for the low bands. They will operate in the CQWW WPX Phone Contest. Call signs have not yet been assigned but will be announced when available. QSL Manager for all call signs will be W5PF. Logs will be uploaded to LoTW after the trip.

CT3/CS9/CT9, MADEIRA ISLANDS - DF7ZS, will be active as CT3/homecall between March 24-31st. His activity will include the CQWW WPX SSB Contest (March 28-29th). QSL via DJ6QT or CS9L. He will sign CS9L (or CT9L) for the contest. Look for casual operation before the contest.

**EA8, CANARY ISLANDS** (**AF-004**) - OH6CS, will be active as EA8/OH6CS during the CQWW WPX SSB Contest (March 28-29th) as a Single-Op/Single- Band (15m) entry. QSL via LoTW. QSL is also "OK" via OH6CS, direct using the QRZ.com address.

**V2, ANTIGUA** - W4OWY and W9OP will be active as V25WY and V25OP between March 10-19th. Activity will be on 160-6 meters. QSL via their home call sign or by the bureau. Logs will also be uploaded as before to LoTW and eQSL.

**VK9L, LORD HOWE ISLAND** (**Update**) - VK4FW, member of Oceania Amateur Radio DX Group Inc. (ODXG), reports that the VK9LA March departure date is fast approaching, and all team members are ready to go. Operations will between March 23rd and April 3rd. The operators will travel to Lord Howe on March 22nd to immediately begin unpacking. On March 23rd, 4 other operators will arrive and the rest will arrive as originally planned on March 24th. Bill states (edited), "We will assemble 7 full HF stations at 2 separate sites as well as one for 6m. Modes of operation are SSB, CW and RTTY. We will use mono band Yagis and mono band verticals to allow us to possibly have 2 actual stations on the same band simultaneously. There are also a quantity of wire antennas for the low bands. A full list of operating frequencies will be designed to enhance our plans.

**VK0B, ANTARCTICA** - VK0BP, is currently working at Antarctic Davis Base Station (**AN-016, Grid square MC81xk**) until November 1st. His activity is limited due to his workload, but he is expected to be on all HF bands. However, due to local scientific experiments certain bands may be un- available at times. He seems to like 20 meters between 1500-1800z. Operations have been on SSB and PSK31, but he plans to operate on other modes later on during his stay at the Davis Station. QSL via VK2CA.

#### **IOTA News**

**5H, TANZANIA** - DL7DF and his XYL in **Zanzibar** (**AF-032**), February 3-13th. Look for Sigi to sign 5H1DF and be active on 160-10 meters using CW, SSB, RTTY and SSTV as often as possible. QSL via DL7DF, by the German QSL Bureau (DARC) or direct.

**AS-015**. PAORRS, will once again be active as 9M2MRS from **Penang Island** (**WLOTA LH-2743**) between November 17th and February 6<sup>th</sup> (2009). QSL via his home call sign.

**EU-108** - MM0BQI, will be active as home call/p from the **Treshnish Isles**, April 24-27th. Look for activity on or near the usual island and IOTA frequencies. QSL via his home call sign, direct or by the bureau.

**EU-146**. Three Amateurs will be active from **Schouwen Duiveland**, July 24-26th. Activity will be on 80-10 meters, using mainly CW and SSB. They will also be in the RSGB IOTA Contest (July 25-26th). QSL via their home call signs, direct or by the bureau.

**J3, GRENADA** (NA-024) - G3VCQ and M3VCQ will be in **Beru** from March 12-26th. Colin will be active as J38CW in the BERU CW Contest (March 14-15th). Colin will only work Commonwealth stations during the contest. Outside of the contest, look for activity to be on all bands from 80 through 10 meters using CW and SSB. All QSLs are via G3VCQ, direct or by the bureau.

**OC-135** - P29ZAD, will be active from **Buka Island** between February 7-27th. Activity will be limited because he is working just North of Buka Town. QSL via NI5DX, direct or by the Bureau.

**S7**, **SEYCHELLES** - DL7JAN, will be active as S79JF from **Praslin Island** (**AF-024**) between February 22nd and March 6th (2009). Activity will be on 40-10 meters using CW, SSB, RTTY and possibly PSK31. QSL via DL7JAN, direct or by the Bureau.

#### **Lighthouse Activities**

Members of the Turkish group called TCSWAT (Special Wireless Activity Team) will activate a series of lighthouses during the following five months from the historical lighthouses around Istanbul. In collaboration with the Directorate General of Coastal Safety,

TCSWAT is organizing the "Istanbul Lighthouses On The Air" activities which will take place from Karaburun (TUR 036), Sile (TUR 046), Anadolu (TUR 014), Ahirkapi (TUR 056), Rumeli/Turkeli (TUR 053) and Fenerbahce (TUR 021) Lighthouses during the last two weekends of December 2008. The dates, locations and call signs are as the following:

| December | 20-21st | Karaburun Lighthouse (TUR 036) as TC1KLH      |
|----------|---------|-----------------------------------------------|
|          | 27-28th | Karaburun Lighthouse (TUR 036) as TC1KLH      |
| January  | 17-18th | Sile Lighthouse (TUR 046) as TC2SLH           |
| January  | 24-25th | Anadolu Lighthouse (TUR 014) as TC2ALH        |
| February | 21-22nd | Ahirkapi Burnu Lighthouse (TUR 056) as TC1ALH |
| March    | 21-22nd | Rumeli/Turkeli Lighthouse (TUR 053) as TC1RLH |
| April    | 4-5th   | Fenerbahce Lighthouse (TUR 021) as TC2FLH     |

Stations contacting four or more of the lighthouses will receive an "Istanbul Lighthouses On The Air Award". Details will be announced later on the following Web sites at: <a href="http://tcswat.tripod.com">http://tcswat.tripod.com</a> & <a href="http://tcswat.tripod.com">http://tcswat.tripod.com</a> & <a href="http://tcswat.tripod.com">http://tcswat.tripod.com</a> <a href="http://tcswat.tripod.com">http://tcswat.tripod.com</a> <a href="http://tcswat.tripod.com">http://tcswat.tripod.com</a> <a href="http://tcswat.tripod.com">http://tcswat.tripod.com</a> <a href="http://tcswat.tripod.com">http://tcswat.tripod.com</a> <a href="http://tcswat.tripod.com">http://tcswat.tripod.com</a> <a href="http://tcswat.tripod.com">http://tcswat.tripod.com</a> <a href="http://tcswat.tripod.com">http://tcswat.tripod.com</a> <a href="http://tcswat.tripod.com">http://tcswat.tripod.com</a> <a href="http://tcswat.tripod.com">http://tc

There you have it. DXpeditions, IOTA, Lighthouses – something for everyone. Have a great February and gud DX to u. Until next time - 73

Chuck, W8PT

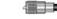

## Paper Chase - Worked All Counties - Massachusetts State

At every meeting we say, you should be having fun if you are on the air. In researching this months article, I think I found another club that believes the same thing. The club is the Nashoba Valley Amateur Radio Club and they sponsor the "Worked All Massachusetts Counties Award".

In order to earn the award, you must contact stations in all 14 Massachusetts Counties. Within the USA, all contacts must have been made from one county. No use of repeaters or digipeaters is allowed. Satellite QSOs are OK. All bands and modes are permitted. No contacts made prior to December 21, 1620 are permitted. An application form can be downloaded from the "www.n1nc.org/WAMC/wamcapplication.pdf" web site. Send the application and five dollars to: Nashoba Valley Amateur Radio Club, PO Box 900, Pepperell, MA. 01465.

Reread this article. Is there something strange about it? If you know what it is, e-mail me and let me know what you think it is.

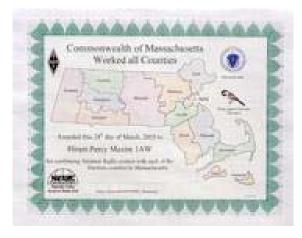

Playing Radio is fine in 2009

Joe, W8KNO

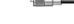

## **EmComm**

Mark your calendars for Wednesday, April 8th, at 6:30 p.m. for the annual National Weather Service Skywarn training. It will be held in the cafeteria of the Maplewood Career Center, located on State Route 88 just north of State Route 14.

If you have never attended Skywarn training before this is a perfect opportunity for you to attend the program close to home. In Northeast Ohio, Skywarn is managed by Gary Garnet from the Cleveland office of the NWS. Gary is a terrific speaker and always presents a very informative and engaging program which he revises each year.

If you have attended the training in the past you should remember that the NWS wants you to attend at least every other year in order to stay current on the topic and learn about any updates or changes in procedures. Ham radio operators have a long standing relationship with the NWS and have been one of the primary sources for real-time in-the-field weather data.

Learn more about Skywarn at http://www.erh.noaa.gov/cle/skywarn/skywarn.html.

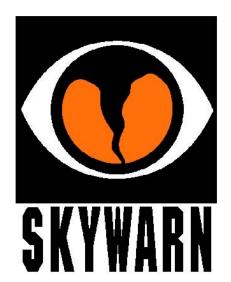

You will be reading more in upcoming Radiograms about this year's PCARS Field Day plans and also be hearing about it at future club meetings. Ed, N8EQJ, and Bill, WB9LBI, the event co-chairs, are already gearing up for a FD event that will surpass the success of 2008.

I hope that you intend to participate and enjoy all of the fun that the weekend of June 27th and 28th will provide. But don't forget that one of the primary purposes of Field Day is to test the readiness of hams to respond to emergencies that tax or exceed the capacity of normal communication services.

As Allen Pitts W1AGP, the Media and Public Relations Director for the ARRL put it in a press release a few years ago, "The event is designed to test operators' skills in setting up and operating radio communication equipment in situations where electrical power is limited or unavailable. The idea is to simulate the conditions that can occur during a hurricane, tornado or other emergency, including man-made disasters."

So even though FD is a lot of fun and a great way to spend the weekend with fellow hams, it is also a true "field" exercise to challenge and hone our skills as emergency communicators. Start making your plans!

Speaking of plans, the Portage County RACES unit is currently planning its drill for the first quarter of 2009. It will be run in conjunction with the Portage County Red Cross staff and will include setting up and operating stations from five or six are shelters as well as the Red Cross office. RACES members will be deployed in teams for this exercise which will provide a great opportunity for them to put their go-kits to use.

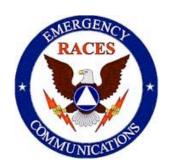

Watch for a report in the April newsletter on how the drill worked out.

Be safe! 73,

Jim, KC8PD RACES Radio Officer

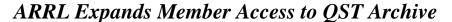

ARRL is pleased to announce that online access to the <u>QST archive</u> will be expanded. Beginning February 1, 2009, ARRL members will be able to search and view <u>QST --</u> from December 1915 through December 2005 right from their computer. With an additional year -- 2005 -- added to the viewable archive, this valuable benefit is available to all ARRL members.

As an added benefit, <u>ARRL Diamond Club</u> members at the Brass level and above -- as well as <u>ARRL Maxim Society</u> members -- will be able to get images from the entire *QST* archive, right up through December 2008, an additional three years. According to ARRL Chief Development Officer Mary Hobart, K1MMH, this is the first new benefit that has been added to the Diamond Club since the <u>Diamond Terrace</u> opened in 2007. "Given the popularity of the *QST* online archive," Hobart said, "I hope that Diamond Club members and the Maxim Society

members will enjoy exclusive access to the most recent four years of *QST* with our appreciation for their generosity. Perhaps the expanded *QST* viewable archive will inspire other ARRL members to participate in the Diamond Club and enjoy the other benefits available to Diamond Club members, as well."

The online archive was first introduced to members in fall 2008, providing PDF copies of articles from the huge *QST* archive, from December 1915 through December 2004. Since then, thousands of members have enjoyed searching, viewing and printing their favorite articles, projects and more. The membership benefit is a service of the ARRL Technical Information Service (<u>TIS</u>). Access to the archive is free for ARRL members.

From the ARRL

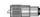

# Twenty-third Annual Southwest Ohio Digital Symposium

The twenty-third annual Southwest Ohio Digital Symposium took place on January 10 at Miami University

in Middletown, Ohio. The program started promptly at 8:00 with opening remarks from Jay, K4ZLE and Carl, K8CM. The first presentation by Mel, K0PFX was on the advancements in digital voice technology. Most of his presentation was on Digital Radio Mondiale (DRM) and the some of the software packages that are available to receive these signals. DRM allows an operator to transmit up to 25 kilobits of data over about 10 kHz of bandwidth. Broadcasters such as Radio Kuwait and the BBC are already sending near CD quality programming over short wave frequencies.

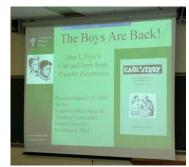

The next presentation was on the LP-PAN software defined pan-adapter which is reviewed this month's edition of QST.

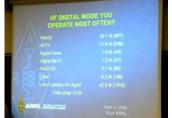

In keeping with the theme of digital communications the next presentation was done over Skype by Jeff, K7JPD. Jeff's presentation was on the famous Carl and Jerry articles from the pages of *Popular Electronics*. For many, it sparked nostalgia to hear how John Frye developed the characters of Carl and Jerry and how they grew through the years. Jeff has devoted many tireless hours in gathering all of the Carl

and Jerry articles and republishing them.

Prior to lunch, Jim Weaver, ARRL's Great Lakes Division Director shared his remarks about digital and non-digital communications. Some of his comments were digital's time is coming and that we should work to remove the barriers to this mode. His challenge to the amateur community was become expert in a facet of the mode, make it easy to learn and then get on the air with it!

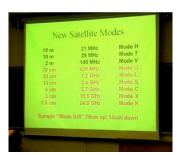

After lunch we were treated with an update on current AMSAT activities and some of the newer satellite modes. Gerd, WB8IFM and Steve, K8UD gave this presentation.

The next presentation was on the use of microcontrollers in an AZ/EL controller by Bill, N9CX. If you wanted to make a low cost but efficient controller for satellite or ISS

work, this was the presentation for you.

The final presentation was on IMD3 measurements for the ham, by Jim, K8IKE. Jim used a home brewed RF signal generator and FT-817ND to make third order calculations. Being just a general, this was just a bit over my head!

I found the symposium to be very informative, even if a little over my head in some areas. I am looking forward to attending the 24<sup>th</sup> version of this program next year.

Robert, KD8GWY

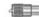

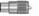

# Amateur Radio Operations to Begin Again on Midway Atoll

The US Fish and Wildlife Service (USFWS) announced on Monday, January 26 that they would once again <u>allow Amateur Radio operators the opportunity to operate</u> from <u>Midway Atoll</u>. This the first time that USFWS has allowed amateurs to operate from the wildlife refuge since 2002. The USFWS started a program earlier this month to encourage visitors to experience Midway's wildlife, history and culture, as well as non-wildlife-dependent activities -- including Amateur Radio.

To ensure the safety of the wildlife on the Refuge, the USFWS said that Amateur Radio operations will be permitted for two weeks only, from October 5-19, 2009. "Radio operation will be allowed only within a designated area on the north side of Sand Island and the use of portable generators will not be permitted," said Midway Atoll Refuge Manager Matt D. Brown. "There is 120 V power available at the operation site. Any modifications to the island power grid / infrastructure must be approved in advance and be paid for entirely by the radio operators." All participants will be required to attend a refuge orientation shortly after arrival that is designed to enhance visitor safety, wildlife protection and overall enjoyment of the wildlife refuge.

The USFWS has announced that it will allow amateurs to operate from Midway Atoll for two weeks this October

"Although determined to be a wildlife-compatible activity," Brown said, "this [Amateur Radio] opportunity is being conducted on a trial basis." Brown has the authority to discontinue the activity at any time, based on wildlife protection and conservation goals. For more information, please contact Brown via e-mail or by phone at 808-954-4818.

Travel arrangements to and from Midway are the responsibility of the individual or group. Since there are minimal facilities on the atoll, Brown said that lodging availability is very limited and will be on a first-come, first-served basis. "All Amateur Radio operators on Midway must secure lodging reservations, as camping is not permitted," Brown said. To make reservations, please contact Chugach Industries' Site Administrator Darlene Holst via e-mail or by phone at 808-954-4801.

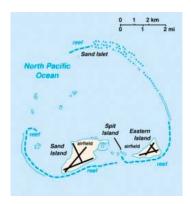

Midway is located in the North Pacific Ocean (near the northwestern end of the Hawaiian archipelago) -- approximately 1250 miles northwest of Honolulu -- about one-third of the way between Honolulu and Tokyo. At less than 150 miles east of the International Dateline, Midway Atoll is truly "midway" around the world from the Greenwich meridian. The atoll is an unincorporated territory of the United States and is the only atoll / island in the Hawaiian archipelago not part of the State of Hawaii. Midway Atoll National Wildlife Refuge is owned and administered by the USFWS on behalf of the American people and has international significance for both its historic and natural resources.

Amateur Radio operations will only be allowed on the north side of Sand Island.

In 1988, Midway became a National Wildlife Refuge, at the time subject to the primary jurisdiction of the Navy. In

1993, the Navy decided to close the Naval Air Facility after more than 50 years of continuous operation. On May 20, 1996, custody and accountability for Midway Atoll transferred from the Department of the Navy to the Department of the Interior. President Clinton signed Executive Order 13022 on October 31, 1996, effectively superseding earlier orders assignment responsibility for Midway to the Navy. A new code of regulations governing activities at Midway Atoll National Wildlife Refuge was published in the Federal Register on March 10, 1998.

When Midway became a national wildlife refuge, it joined a network of more than 500 separate units of the National Wildlife Refuge System, encompassing nearly 93 million acres, throughout all 50 states and several territories and possessions. Refuges represent the only Federal lands set aside and managed principally for the conservation of fish and wildlife.

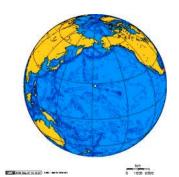

Midway is located in the North Pacific Ocean, approximately 1250 miles northwest of Honolulu.

#### From the ARRL

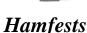

1 Feb 2009 - Winter HAM Fest - Northern Ohio Amateur Radio Society - <a href="http://www.noars.net">http://www.noars.net</a> - Talk-In: 146.70- (open repeater) - Contact: Darlene Ohman, KA8VTS - 4122 Bush Avenue - Cleveland, OH 44109 - Phone: 216-398-8858 - Email: <a href="mailto:dfohman@att.net">dfohman@att.net</a> - Gargus Hall - 1965 North Ridge Road - Lorain, OH

**15 Feb 2009 - Mansfield Mid-Winter Hamfest & Computer Show** - InterCity Amateur Radio Club - <a href="http://www.w8we.org">http://www.w8we.org</a> - Talk-In: 146.940 (PL 71.9) - Contact: Dean Wrasse, KB8MG - 1094 Beal Road - Mansfield, OH 44905 - Phone: 419-589-2415 - Fax: 419-884-6177 - Email: <a href="metal07man@yahoo.com">metal07man@yahoo.com</a> - Richland County Fairgrounds - 750 North Home Road - Mansfield, OH

15 Mar 2009 - Toledo Hamfest and Computer Fair - Toledo Mobile Radio Association - <a href="http://www.tmrahamradio.org">http://www.tmrahamradio.org</a> - Talk-In: 147.27+ (no CTCSS) - Contact: Brian Harrington, WD8MXR - 4463 Holly Hill Drive - Toledo, OH 43614 - Phone: 419-385-5624 - Email: brian.<a href="mailto:brian.harrington@utoledo.edu">brian.harrington@utoledo.edu</a> - Lucas County Recreation Center - 2901 Key Street - Maumee, OH

19 Apr 2009 - 55th Annual Hamfest, Electronics, & Computer Show - Cuyahoga Falls Amateur Radio Club - <a href="http://www.cfarc.org/hamfest2009.html">http://www.cfarc.org/hamfest2009.html</a> - Talk-In: 147.27 - Contact: Ted Sarah, W8TTS - 239 Bermont Avenue - Munroe Falls, OH 44262 - Phone: 330-688-2013 - Email: w8tts@w8tts.com - Emidio & Sons Party Center - 48 East Bath Road - Cuyahoga Falls, OH

15-17 May 2009 - ARRL National Convention (Dayton Hamvention) - Dayton ARA - <a href="http://www.hamvention.org">http://www.hamvention.org</a> - Talk-In: 146.940 - Contact: Mike Kalter, W8CI - Phone: 937-776-7898 - Email: <a href="w8ci@arrl.net">w8ci@arrl.net</a> - Hara Arena - Shiloh Springs Road (Trotwood) - Dayton, OH

7 Jun - Breezeshooters Hamfest and Computer Show - Breezeshooters ARC - <a href="www.breezeshooters.net">www.breezeshooters.net</a> - Talk-In: 147.300+ - Contact: Robert W. Benna, N3LWP - 1010 Willow Drive - Pittsburgh, PA 15237-2225 - Phone: 412-366-0488 - Fax: 412-366-0486 - Email: <a href="mailto:n31wp@verizon.net">n31wp@verizon.net</a> - Butler, PA - Butler Farm Showgrounds - Route 68 (next to Roe Airport)

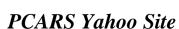

Members are reminded that PCARS has a Yahoo Site dedicated to PCARS information. It's a great site to sign up for and get on the mailing list. Check out the PCARS web site at http://www.portcars.org and follow the link to sign up.

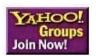

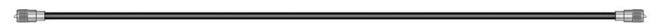

## February Contest Calendar

| Vermont QSO Party              | 0000Z, Feb 7 - 2400Z, Feb 8   |
|--------------------------------|-------------------------------|
| 10-10 Int. Winter Contest, SSB | 0001Z, Feb 7 - 2359Z, Feb 8   |
| Minnesota QSO Party            | 1400Z-2400Z, Feb 7            |
| AGCW Straight Key Party        | 1600Z-1900Z, Feb 7            |
| Delaware QSO Party             | 1700Z, Feb 7 - 0100Z, Feb 9   |
| Mexico RTTY Int Contest        | 1800Z, Feb 7 - 1759Z, Feb 8   |
| North American Sprint, CW      | 0000Z-0400Z, Feb 8            |
| AGCW Semi-Auto Key Evening     | 1900Z-2030Z, Feb 11           |
| CQ WW RTTY WPX Contest         | 0000Z, Feb 14 - 2400Z, Feb 15 |
| SARL Field Day Contest         | 1000Z, Feb 14 - 1000Z, Feb 15 |

|                               | 1100Z-1300Z, Feb 14           |
|-------------------------------|-------------------------------|
| Dutch PACC Contest            | 1200Z, Feb 14 - 1200Z, Feb 15 |
| FISTS Winter Sprint           | 1700Z-2100Z, Feb 14           |
| North American Sprint, SSB    | 0000Z-0400Z, Feb 15           |
| Run for the Bacon QRP Contest | 0200Z-0400Z, Feb 16           |
| ARRL Inter. DX Contest, CW    | 0000Z, Feb 21 - 2400Z, Feb 22 |
| UBA DX Contest, CW            | 1300Z, Feb 21 - 1300Z, Feb 22 |
| High Speed Club CW Contest    | 0900Z-1700Z, Feb 22           |
| CQ 160-Meter Contest, SSB     | 2200Z, Feb 27 - 2159Z, Mar 1  |
| NA QSO Party, RTTY            | 1800Z, Feb 28 - 0600Z, Mar 1  |
|                               |                               |

Yes - there are even more that what are listed here. Check the internet for contest activity from around the world.

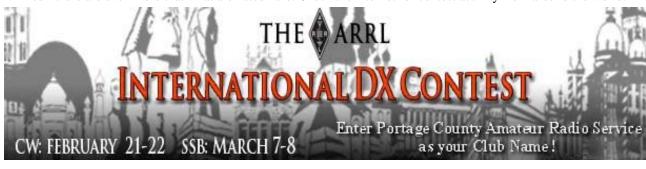

## Hamfest Report - TUSCO

What a great start for the 2009 Ohio Hamfest season! Last Sunday Tom, KB8UUZ and Rich, KD8FDK

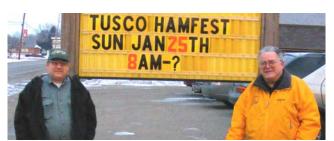

showed up early at my house for the trip south. The Tusco Hamfests seem to always take place on rather "Crisp" Ohio winter mornings! I forgot to look before we left to see what the temperature was here... but I think it was around 10 degrees (maybe). Along with my wife's van we took her new Tom-Tom GPS gizmo. Since I was driving Tom took over the programming and over-all operation of the Tom-Tom. Mr. Tom-Tom didn't care for my on going route changes...

as I took many short cuts across many towns and cities on the ride down there and again on the trip back home! The roads were clear and dry and we had zero road problems that morning even with it being so cold.

Arriving too early we stopped for a cup of coffee as soon as we got off interstate 77. Off again and less then

5 minutes later we were parked in the parking lot at the Hamfest. I want to say right now to those who do not attend certain hamfests because they are "too small" in their opinion to justify making the trip... they are missing out on what Hamfests are all about. They are places to meet old friends and make new friends and see stuff that will spark your interest in doing something and maybe something new in this ham radio hobby of ours. Last year at the CFARC hamfest, I left without getting the latest REPEATER DIRECTORY by the Ohio Area Repeater Council. At the Tusco Hamfest I picked up the latest copy! I passed on getting some high current (175 amp)

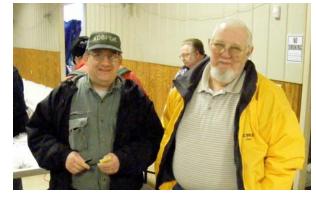

disconnect plugs (like the large Power Pole types) the last time I went to the Toledo Hamfest. At the Tusco Hamfest I found and bought two that I need for a project come spring time! Another item on my "items to round

up soon" were some SO-239 Panel mount connectors for a 4 to 1 VHF Coax Balun I want to put together. At the Tusco Hamfest I found and bought the three I wanted. They were new-old-stock Amphenol ones which I paid \$1.50 for each. So for me It was a perfect day to a perfect hamfest... and we even crossed paths with some other PCARS members down there. Tom missed out on Lap top computer he had looked at earlier ... by about 30 seconds... but Rich found an O-scope that was near the top of his "to find" list!!!! We three had a great time that morning!

Tom really got a kick out of that Tom-Tom GPS gizmo... and I think the high point of his programming of it

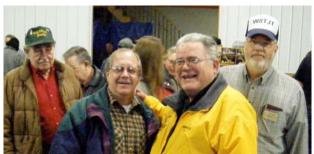

(for him) was when he set it to make Police siren sound if I would drive faster then what he set it for when the GPS unit figured out what the vehicle speed was. Next time my wife and I go somewhere when she is driving I will set it to make some funny sounds... but, I do still remember one past time she something to me and I replied back with a remark she didn't find it funny. Thank God for seat belts, as that is what saved me from being pushed out of the moving van she was driving at the time! I could see her telling the cops... I jumped

out of the moving van and ending up being killed by my own doings. Tom programmed PCARS member Randy, N6TL's address in to the Tom-Tom unit.... but we couldn't get off course for a new 39 and 1/2 hour trip that day.

Al, KB8VJL

## Legislative Action and the 111th Congress

As the New Year approaches so will the change in Washington. President elect Barack Obama will take office on January 20<sup>th</sup>. New Senators and members of the US House of Representatives also take office after the first of this year. Caucus totals are 233 <u>Democrats</u> and 202 <u>Republicans</u> in the <u>U.S. House of Representatives</u> and 49 Democrats, 49 Republicans and 2 Independents (who plan to caucus with Democrats) in the <u>U.S. Senate</u>.

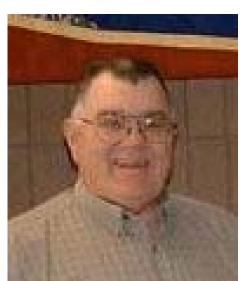

With the changes in Congress and the House of Representatives we have our job cut out for us no matter how you look at it. With the changes in seat holders this means that a number of our LAAs will need to establish relations with the freshman Representatives or Senators or their aides who have taken over the offices. This will need to be done as soon as possible. The time is now to start making contact with these freshman Legislators and Congressman or their aides.

Incidentally, you are not expected to travel to Washington to perform your duties. Instead, the following discussion assumes your visits with Congressmen or their aides will occur "back home" in a local office.

Be aware that we often are unable to meet directly with a Congressman. Instead, we may meet with one of his/her aides. This is fine. The fact that you met and the legislative position you supported during your meeting will be forwarded to the Congressman. The support

you show during your meeting will provide much assistance to the ARRL Legislative Advocate in Washington, DC. Your meeting will prove to the Congressman that voters back home are interested in the legislation.

If you have the opportunity to drop in to meet your Congressman's aide in a local office, consider introducing yourself. Tell them that later on you will doubtlessly contact them to make an appointment to visit the Congressman while he/she is at home, or to visit him (the aide) to discuss legislation that relates to Amateur Radio. Leave your Legislative Action business card and, if possible, a brief introduction to what Amateur Radio is and how it benefits the public.

Before the day of any meeting that is to promote the ARRL/Amateur Radio legislative agenda try to read a bio on the Senator or Representative. This can be found on the Internet, so you'll know about as much as possible of his or her background and issues as well. Get a list of the committees he/she serves on or chairs so you can familiarize yourself with your senator's pet projects or work. Get with your partner and go over the packet you have received from me. Make sure you know what's in it and a little about it. Make a plan on who is going to be the main speaker for the two of you and don't contradict one another. Be professional about what you want to talk about and to the point. Write a brief summary of the issue you will discuss with the Senator. Day of the meeting; dress appropriately; depending on where you live, where you'll be meeting with the Senator or Legislator will depend on what you should wear. If you were meeting them in their primary home office then a pair of dress slacks and dress shirt and maybe a tie would be appropriate. If it is in a town hall then a casual pair of slacks and shirt would fit the bill, however do not wear jeans, shorts, tee shirts or muscle shirts to these meeting be professional as you can be without going over board, if your everyday dress is a suit that is okay just don't out do your partner try and go as a team. Do not wear a ham radio name badge unless the meeting will occur at an Amateur Radio event.

Arrive early to the location but don't go into the office until 5 to 10 minutes before your appointed time. Arriving early takes the guesswork out of making sure you're at the right place, that traffic wouldn't be a problem and that your nerves have a chance to calm down as these folks want to hear from you as you are the some of constituents that have put them there.

Deliver the program or subject you have practiced. Make sure they have your contact information. As a member of the ARRL legislative action team you will receive a legislative action business card with your name, address, telephone number and e-mail address. Be certain to thank the Congress member or aide for their time. It is also a good idea to send an e-mail "thank you" a day or two after your meeting.

John D. Meyers, NB4K Great Lakes Division Legislative Action Coordinator

## Ham License Plates Wanted

One of the suggestions we came up with was to have a wall of ham license plates in the club station. So, dig out an old amateur radio call sign license plate (with your present call sign), clean it up and bring it in to be permanently affixed to the wall in the club station. We have a few more that came in, but we can use more!

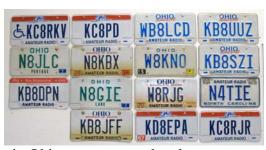

Don't have ham radio call plates on your vehicle? Well for those of you in Ohio, you can get the plates sent to you by going to any License Bureau office and filling out the special plate registration form. It costs you about \$20 the first time for the bureau fee, mailing fee, and Amateur Radio plate fee. In about 2 weeks or so, the plates come in the mail. When your Amateur Radio plates need to be re-newed, you can (for about a \$7 fee) get NEW plates issued (same call sign). Then you'll have an old plate to bring in to get hung up as a permanent part of PCARS history!!

The official form for obtaining your Amateur Radio license plates here in Ohio is on the PCARS Yahoo site.

Tom, KB8UUZ

Portage County Amateur Radio Service, Inc. (PCARS) - the RADIOGRAM - February 2009 - Page 14 of 27

### PCARS VE Test Sessions

PCARS VE sessions are scheduled for the first Saturday of every even numbered month.

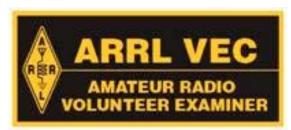

# February 7 - April 4 - June 6 - August 1 - October 3 - December 5

VE sessions for Technician, General & Amateur Extra start at 10 am at the Center of Hope: 1034 West Main St. in Ravenna. Walk-ins are always welcome.

Please bring your original license, a copy of your license, your FRN number if you are already licensed or registered with the FCC (or your SSN number if you're not registered), your original CSCE, a copy of your CSCE, a photo ID, and a check for \$15.00 made out to "ARRL-VEC". We look forward to seeing you there!!!!!

Jim, KC8PD PCARS VE Team Liaison

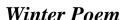

It's winter time in the Snow Belt And the gentle breezes blow Forty miles an hour At twenty degrees below.

Oh, how I love the Snow Belt When the snow's up to your butt You take a breath of winter And your nose gets frozen shut.

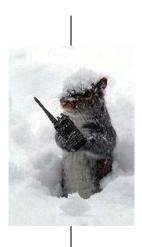

Need we make mention that Antennas need attention When the snow is blowing sideways and the snow is frozen in your eyes

Yes, the weather here is wonderful So I guess I'll hang around I could never leave the Snow Belt I'm frozen to the ground!

Chuck, W8PT

## Some Words From Weaver

## FCC Names Riley's Successor

Laura L. Smith of Pennsylvania has been named by the FCC to fill the vacancy created when by Riley Hollingsworth, K4ZDH retirement as the FCC Special Counsel for the Spectrum Enforcement Division. Riley held the position as FCC's enforcement guru for Amateur Radio for over 10 years. He is an excellent man, a fine ham and did a great job.

Ms. Smith began her legal career with the FCC in the Mass Media Bureau and Wireless Telecommunications Bureau. She also was Deputy Division Chief of the Public Safety and Private Wireless Division. She left the Commission in 1998 to join the Industrial Telecommunications Association (ITA), now the Enterprise Wireless Alliance.

Most recently, Smith was an attorney with the Maryland law firm of Shulman Rogers. While there, she dealt with telecommunications matters and served as counsel to numerous entities in the private radio and public safety communities. Smith has served as an industry consultant and written columns for a variety of trade publications including Mobile Radio Technology Magazine and The Private Wireless Magazine.

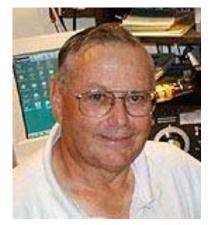

In an October 2008 letter to then-FCC Chairman Kevin Martin, ARRL President Joel Harrison, W5ZN, urged Martin to name a successor to Hollingsworth. President Harrison cautioned, "The appointment of a replacement Special Counsel in this position is of critical importance to the Amateur Radio Service, as the delay in finalizing the appointment stands to undermine in very short order an exceptionally successful and low-cost program of enforcement in the Amateur Service."

Although Ms. Smith apparently has had no direct involvement with Amateur Radio, her experience with other radio services should provide her with the basic background needed to fill the amateur enforcement post.

Jim Weaver, K8JE

#### Division Amateurs earn Triple Play Awards

When I arrived at ARRL HQ for the January meeting of the Administration and Finance Committee Meeting I quickly learned the first Triple Play Award had been received earlier in the day. During the subsequent Board meeting, the announcement was made that the second Award had been received -- from a member in the Great Lakes Division, of course.

As of the end of January 29, four members in this Division are listed as having earned the award. In the top ten are Jeffrey Wheeler, W7JIO of Plymouth, MI (#2) and Kenneth Hinkleman, NU8Z of Tecumseh, MI (#8). Coming soon after are Reno Tonsi, WT8C of Mentor, OH and Dave Vest, K8DV or Goshen, OH.

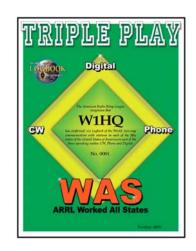

Congratulations fellows. Talk about quick action!

To earn the Triple Play Award, one must confirm WAS using voice, WAS using Morse code and WAS using digital modes. Each QSO must have occurred no earlier than January 1, 2009 and must be confirmed through Logbook of the World (LoTW), only.

Jim, K8JE Director, ARRL Great Lakes Division

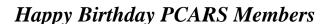

## PCARS members having a birthday in February

| N4IT C      | arl Capps | KD8FLX | Bob    | Leasure       |
|-------------|-----------|--------|--------|---------------|
| KC8LJY Mi   | ike Bakes | KD8DFL | Ray    | Larrick       |
| W8HFY Day   | vid Reith | KB8DPN | l Russ | Anderson, Sr. |
| KD8INR Tamr | my Liddle | KD8FLZ | Mike   | DiCarro       |
|             |           |        |        |               |

#### Who is Your Favorite PCARS Contester ???

Be sure not to peek!!!!!!! You don't want to skew your answer. AND, be sure to do the math correctly!

Try this - it's really neat ..... WHO IS YOUR FAVORITE PCARS CONTESTER???

Try it without looking at answers

| Step 1 | Pick your favorite number between 1-9                                    |  |
|--------|--------------------------------------------------------------------------|--|
| Step 2 | Multiply by 3 then                                                       |  |
| Step 3 | Add 3, then again Multiply by 3 (I'll wait while you get the calculator) |  |
| Step 4 | You'll get a 2 or 3 digit number                                         |  |
| Step 5 | Add the digits together                                                  |  |

Now with that number see who your FAVORITE PCARS CONTESTER is from the list below:

| 1. Chuck - W8PT  | 5. Dave - WB2DFC  | 9. Joe - W8KNO    |
|------------------|-------------------|-------------------|
| 2. Bob - N8QE    | 6. Rex - NX8G     | 10. Tom - WB8LCD  |
| 3. Bill - WB9LBI | 7. Al - KB8VJL    | 11. Russ - KB8DPN |
| 4. Ed - N8EQJ    | 8. Parky - KB8UUZ | 12. Randy - N6TL  |

I know.... I just have that effect on people.... one day you too can be like me.... :-) Believe it!

Joe, W8KNO

P.S. Stop picking different numbers. I AM YOUR CONTEST IDOL, JUST DEAL WITH IT!!!!!!

## Swap-N-Shop

**WANTED: HF Rig** with general coverage - working - under \$300. Contact **Don KD8ICR** at <u>KD8ICR@portcars.org</u> or call 330-842-1067.

FOR SALE: ICOM 775 10-160 meters, 200 Watts includes HM-36 mic, Rack Mount Handles, two SP-20 Speakers with Audio Filter - all for

\$2500.00

FOR SALE: Yaesu FT-920 - 10-160 + 6 meters - 100 Watts, includes hand mic. \$800.00

Contact **Ted - KC8SYD** at home 330-947-3530 or cell 330-760-2726.

FOR SALE - YAESU FT-90R - Micro Mobile - 2m/440 Dual Band - Detachable Front Panel - Asking: \$250 OBO - Contact Mike - KC8LJY at 330-673-1035

**FOR SALE: Kenwood TM-D710A** 2-meter/440/TNC/APRS. Retails new \$600. Will sell for \$550. It's brand new (April 08). I'd like to sell it so I can buy other equipment I need.

FOR SALE: Dual Band Trunk Lid Antenna, 2m/440 like new \$25.

FOR SALE: Astron 12 Amp Power Supply, good condition \$35.

**FOR SALE: Yaesu FT-60**, 2/440 HT - like new, works on battery pack or AA batteries. Comes with manual and charger cord. Regularly sells for \$189.95 plus shipping. One year old. Price is negotiable.

**WANTED: Antenna Tuner**, 600 watts or more.

Contact Carl - N4IT@portcars.org or call 330-221-8725

**FOR SALE - High Sierra Sidekick** Screwdriver antenna, black, 6-80 meters. Comes with optional Spurs (capacitance hat), spare spring contact, controller & manual - costs \$460 new. - In great shape, will sell for \$350. Contact **Tom -** KB8UUZ@portcars.org

**FOR SALE:** Want to work mobile?? I have come across a supply of "new - old stock" items from the now defunct Antenna Specialists, formerly of Solon, OH. You can get a heavy duty ball mount, with stainless spring and 96" stainless whip, all for just \$30.00. Let me know how many you want. **Tom -** WB8LCD@portcars.org

FOR SALE: Uniden President HR2510 CW/SSB 10 Meter Transceiver with Shakespeare 376-6B 10 Meter Vertical Antenna. \$175.00 Contact Bob, N8QE at: 330-633-5408 or e-mail N8QE@portcars.org

**For Sale: Icom IC-27H** 2M FM mobile transceiver. Has PL tones, low power doesn't work, high power puts out about 35 watts. \$50.00. Contact: **Rex NX8G** at <a href="mailto:nx8g@portcars.org">nx8g@portcars.org</a>.

Portage County Amateur Radio Service, Inc. (PCARS) - the RADIOGRAM - February 2009 - Page 17 of 27

### PCARS Dues

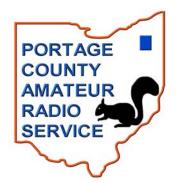

Time flies when you're having fun! 2009 has just begun. That means that your 2009 dues are due now! So, PLEASE check out the PCARS web site (www.portcars.org), look under Membership and review the membership application

for the dues amounts. Are you a Regular, Senior or Family member? The rates are different. In any case, please get you dues in early. It makes it easier to get the books balanced... Also, by re-newing your dues in PCARS, you're telling everyone you support all the great fun activities that PCARS does to promote this great hobby of ours. Without you, there would be no

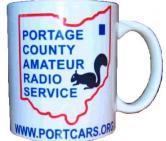

PCARS! Every PCARS member who renews his or her membership for 2009 or joins the club this year will receive an "official" PCARS mug. These are white ceramic mugs that have the PCARS logo printed in color on both sides. Extra mugs will be available for purchase at \$5.00 per mug.

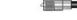

# Ohio Winter Rally 2009 - NEOHIO Region, SCCA - Ham Radio Ops Needed

Once again, the NeOhio Region, will play host to this year's Ohio Winter rally. The rally will be held on Saturday, February 7th, 2009, as part of the NEOHIO Region and GLD SCCA Rally Championship series. The course will take competitors over approximately 160 miles of rural roads, primarily in the Snowbelt region of Northeast Ohio. It will wind through hills and valleys, and the covered bridges should be near peak coloration (hopefully white). The rally will follow some of the 'classic' Ohio Winter routes from yesteryear and will be paced accordingly. We will also visit several "new" roads that have never before seen rally traffic.

Rally Headquarters: Red Roof Inn 4166 State Route 306 Willoughby, OH (440) 946-9872 Other Lodging nearby: Motel 6 8370 Broadmoor Rd Mentor, OH (440) 953-8835 ,Holiday Inn 5785 Heisley Rd Mentor, OH (440) 357-0384

Information: Chairman: Ken Swarm e-mail: <a href="mailto:kswarm\_2000@yahoo.com">kswarm\_2000@yahoo.com</a> rally info web page: <a href="http://www.diansgraphicdesign.com/Owr2009\_flyer.htm">http://www.diansgraphicdesign.com/Owr2009\_flyer.htm</a> Hams will get training to run a checkpoint at 3:00pm

Bob, N8KBX

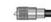

## PCARS Thursday Night 2 Meter Nets 2008

The PCARS Thursday evening 2-meter net finished out 2008 as it's third full year of net operations. The net has become an important part of the PCARS club, bringing together both members and guests and keeping everyone up to date on the club activities, ham radio activities in general, and other items of interest to all participants. Your participation in the net is greatly appreciated and encouraged! We hope you will continue to check in and encourage others (whether a PCARS member or not) to do so too.

For 2008 there were a total of 1530 check-ins to the net! That's a weekly average of 29 ½. There were 149 unique call signs logged on the net over the course of the year. On December 11, 2008, net control operator Tom, KB8UUZ, logged our biggest net to date with a total of 45 check-ins! Nets typically run 45 minutes to an hour.

A big THANK YOU goes out to the following stations who acted as NCS in the past year, the number following their call is the number of nets they were NCS for. KD8ICR gets special recognition for volunteering to be NCS right after first being licensed!

WB8LCD-13 KB8UUZ-12 KC8PD-9 K8QF-7 W8PT-5 KB8DPN-2

N8QE - 2 N8XTH - 1 KD8ICR - 1

In 2008, there were two stations that participated in all 52 nets! Congratulations to KB8DPN – Russ, and KC8PD – Jim! Your dedication to PCARS and to the net are duly recognized. KB8JFF – Dick (and Vee), KD8EPA – Dan, and N8QE – Bob each had 51 check-ins which is outstanding! I believe Dan would have made all 52 weeks if only he'd been allowed to check in from his hospital bed. KB8UUZ – Tom, KC8FQV – Mark, and WB8LCD – Tom each had 50 check-ins. *Editor's note: WB8LCD missed because he was too cheap to pay for the hotel internet connection to log in via echo-link while traveling.* That's a total of 8 stations with 50+ weeks of check-ins!

In the 40-49 week category were N8ATV - Jerry with 43 weeks and W8PT - Chuck with 41 weeks.

In the 30-39 week category were KD8ICR - Don with 38, WB9LBI - Bill with 38, KD8DFM - Irene with 36, K8QF - Russ with 35, KD8FDK - Rich with 34, W8KNO - Joe with 33 and KB8VJL - Al, KC8RKV - Jim and KD8GGZ Mary Joe all with 30 weeks.

A special recognition goes to KC8PD – Jim (PCARS Club President) who has a total of 156 consecutive check-ins to the PCARS net as of 12/31/2008. That's three years without missing a net!

Wherever you are on a Thursday night at 8:00 PM, please remember to check in to the PCARS net either by RF or by Echo-link. We appreciate your check-ins and look forward to hearing you.

Tom, WB8LCD
PCARS Net Control Coordinator

# PCARS Patches & Stickers & Mugs

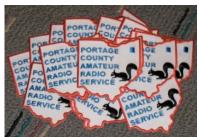

PORTAGE COUNTY

RADIO

SERVICE

PCARS logo patches & stickers & mugs are now available!! Put the patch on your hat, your shirt, your jacket, show off that PCARS mug!! The patch is approximately 3". The embroidery is in Red, Black and Blue. Cost for a patch is \$2.00 each and can be obtained at any PCARS meeting. There are 2 types of stickers

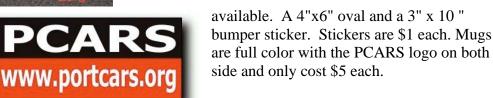

PORTAGE COUNTY
AMATEUR
RADIO
SERVICE

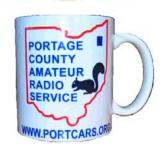

Show your pride in PCARS - Wear a patch,

use the stickers, use the mug! If you would like to order by mail contact: Bill at wb9lbi@portcars.org

## PCARS Thursday Net Control

If YOU would like to be a net control operator, please let me know when you are available and I'll get you into the rotation. Your help would be greatly appreciated and it's a lot of fun too!

| February     |        |  |
|--------------|--------|--|
| 02/05        | KC8PD  |  |
| 02/12 KD8ICR |        |  |
| 02/19 K8QF   |        |  |
| 02/26        | KD8FDK |  |

| March |        |  |
|-------|--------|--|
| 03/05 | W8PT   |  |
| 03/12 | KD8GWY |  |
| 03/19 | WB8LCD |  |
| 03/26 | KB8DPN |  |

| April |        |
|-------|--------|
| 04/02 | KB8UUZ |
| 04/09 | K8QF   |
| 04/16 | N8QE   |
| 04/23 | WB8LCD |
| 04/30 | WB2DFC |

| Per |  |
|-----|--|
|     |  |
|     |  |
|     |  |
| 4   |  |

| May   |        |  |
|-------|--------|--|
| 05/07 | N8XTH  |  |
| 05/14 | open   |  |
| 05/21 | WB8LCD |  |
| 05/28 | KC8PD  |  |

| June  |        |  |
|-------|--------|--|
| 06/04 | KD8ICR |  |
| 06/11 | N8QE   |  |
| 06/18 | W8PT   |  |
| 06/25 | WB2DFC |  |

07/02 KB8UUZ 07/09 WB8LCD 07/16 N8EQJ 07/23 KB8DPN 07/30 W8KNO

**July** 

The PCARS net is Fun - tell your friends to check in via RF or Echolink!

Tom, WB8LCD
PCARS Net Control Coordinator

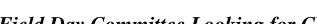

## Field Day Committee Looking for CW Operators

Mark your calendar for June 27 – 28 as FIELD DAY. Go do it now; I'll wait here. Back already? Good. The Field Day committee needs your help and you won't want to miss out on the biggest, best Field Day outing ever. We need you to come out and operate with us. Ask anyone who's been to PCARS Field Day – it's a hoot!

We will be running six stations again this year looking for a big score. We need you to keep all stations manned around the clock so that we don't miss any contacts.

After analyzing scores from 2008, the Field Day committee found that the CW station had the biggest potential for increased scores. Our CW strategy is simple: call CQ around the clock. To do this, we need CW folks to brush up on their skills and speed. Maybe you haven't used you CW in a month of Sundays, but that doesn't matter. There's five months for you to get ready.

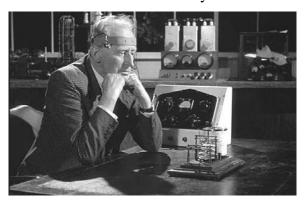

New Challenge - Mental CW Sending!

The other major change we will be introducing is to use a computer to handle scoring and transmit the actual CW. This will save major wear and tear on your keying hand. It does, however, mean you have to know your way around the keyboard. You're a two finger typist? That's fine, as long as you can bang out the other station's call sign quickly.

Stations calling CQ run faster than stations who search and pounce, who expect you to be able to copy their exchange at any speed they throw at you. The mitigating factor is that the whole exchange is about 12 characters long, so there's way to get lost. To help you get ready for Field Day, there are a few aids that you can use right now to help out.

Parky KB8UUZ has prepared something I like to call the *No Lame Excuses CD*. It's full of software that can take you from zero to 20 words per minute, if you'll just make the commitment of regular study time. CDs will be passed out at the February meeting. You can also download *Morse Runner* trainer that I use to simulate an entire contest. You can set the simulation to provide band conditions anywhere between Perfect and Awful, and contest speed from five words per minute up to Oh My God. Download your free copy from <a href="https://www.dxatlas.com/MorseRunner">www.dxatlas.com/MorseRunner</a> today, and get started!

Bill, WB9LBI

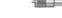

## Logbook of The World Now Easier than Ever

In order to better accommodate new users as well as existing account holders, ARRL's Logbook of The

World (<u>LoTW</u>) has been updated. According to ARRL Membership and Volunteer Programs Assistant Manager Norm Fusaro, W3IZ, these improvements were made based on tracking Manager LoTW help questions and listening to users.

"Through the efforts of Membership and Volunteer Services Dave Patton and Information Technology Manager Jon Bloom, we have also added an automated results table on the LoTW Users Home Page that lists members in numeric order who have achieved the Triple Play Award," said ARRL Chief Operating Officer Harold Kramer, WJ1B. "IT personnel have also fixed a number of longstanding issues with Logbook in recent weeks, and some additional enhancements are underway."

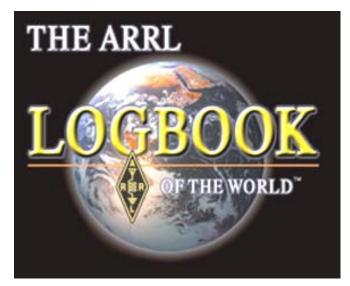

#### Some things that have been added:

- An LoTW User's Corner that includes quick links to log onto your account, save or renew a certificate and ways to address PC failure.
- The <u>GET STARTED section</u> has been simplified with links for each of the four steps in the certificate process.
- LoTW instructions are now available in nine languages: English, Dutch, French, German, Italian, Russian, Slovenian and Spanish. Options to select a language have always been available, but they have now been moved up front to the GET STARTED page. The languages are identified with icons of flags to represent each language.
- The GET STARTED PDF file has been updated to include new screenshots and refinement of some of the processes.
- The software download section now consists of only three icons representing the three operating systems for which software is available: *Windows*, Mac and *Linux*. The user simply selects their operating system and they are redirected to the download specific to their system.
- A new link has been added for QSL Manager, Club Calls and DXpeditions. This link gives details on establishing an account for these special operations and includes a section for  $1\times1$  call signs.
- A new *PowerPoint* overview is available from the LoTW site. This presentation has also been added to our <u>multimedia library</u>. The program is an overview of LoTW and what users can expect from the

service. There are screenshots of LoTW pages, as well as a condensed version of the certificate and award application process.

With more than 200 million QSOs submitted, ARRL's Logbook of The World system is a repository of log records submitted by users from around the world. When both participants in a QSO submit matching QSO records to LoTW, the result is a QSL that can be used for ARRL award credit. Yaesu is the <u>principal sponsor</u> of the LoTW Web site.

From the ARRL

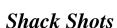

Here's Jim, **KC8PD**, in his shack at home. Primary rigs are the Icom 746 for HF and the Yaesu FT-8800 for

two meters and 440. Power is from the Astron power supply running through a West Mountain PWR Gate mounted on the wall. It routes the 12V DC to a 100 Ah battery pack and to a Rigrunner for distribution. There is also a Mirage two meter amp for simplex ops and behind the laptop is an MFJ-969 tuner. There are external speakers for both radios plus the Heil headset, operated with a foot switch, for the 746, and the SignaLink USB interface for digital modes.

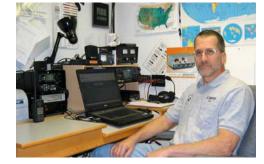

Also on the table are his HF go-kit that includes an Icom 706MkIIG, power supply, an LDG Z-11 Pro auto-tuner, plus an SCS PTIIc USB

modem and SignaLink USB for digital modes. That's not an HT by the printer but a Uniden BC-396 scanner. The laptop does double duty as both a home and go-kit computer.

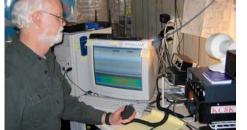

John Kametz, **KC8KYW**, is shown here in his shack. "My HF rig is an Icom 718, I also have a 6-meter SSB MFJ QRP transceiver and 2 meter ADI AR-147 FM rig.

My antennas include a 20/40 meter wire dipole, a 17 meter dipole, a 10 meter vertical, and 3-element 6-meter yagi. For digital (PSK, MT63) I use a SignaLink USB interface to my generic Pentium PC."

Send in a photo of you in your shack or mobile set up along with a description of your gear and let other club members see you in "Shack Shots". And, don't hesitate to brag about your setup!

## Mark Your Calendars

On the calendar for upcoming meeting topics and activities are:

- February 9th meeting **Jim, KC8PD**, et al., Ham Radio Deluxe
- February 21st Freeze Your Acorns Off, Roy Smith Shelter House, Fred Fuller Park, Kent
- March 9th meeting **HF Antennas Roundtable** (tentative)
- March 22nd activity Jim, KC8PD, J-Pole Antenna Kits

- April 8th, at 6:30 p.m. for the annual **National Weather Service Skywarn training**. It will be held in the cafeteria of the Maplewood Career Center, located on State Route 88 just north of State Route 14.
- April 13th meeting **Bill Weisinger**, **WB8UAH**, Low Power Commercial FM
- April 26th activity **G5RV Antenna Workshop** (tentative)
- May 11th meeting **Dick Pascoe**, **G0BPS**, President, QRPARCI
- May activity **Antenna Day** (date TBS)
- June 8th meeting Nancy Rabel Hall, KC4IYD, NASA researcher, 2008 Alan Severson Award winner
- June 27th-28th **FIELD DAY!**

## Coax & Connector Workshop

On January 24th PCARS presented a Coax and Connectors workshop at the Family & Community Services Center, next to the club station in Ravenna. Tom, KB8UUZ explained about transmission lines which included ladder line and coaxial cable.

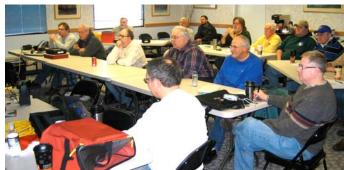

Video presentations were shown that explained two different ways to prepare coaxial cable for PL-259 connectors. Both RG-8X and RG-213 coaxial cable were used for the demos.

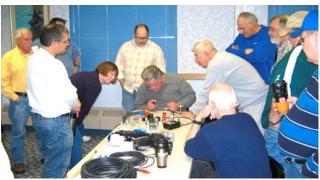

Following the videos, a hands on demo on cable preparation and soldering was given by Tom, KB8UUZ. The PL-259's, RG-213, and 8X reducers were provided for everyone to make their own cables.

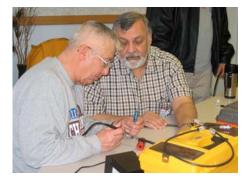

DX Engineering donated the RG-8X cable. Ed, N8EQJ and Chuck, W8PT brought in their soldering equipment so along with the set up I brought in, we had three solder stations up and running to handle everyone making cables.

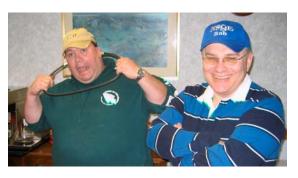

The new coaxial cable preparation tools made by DX Engineering proved to be the more popular way to prepare the cable rather than using knives, scissors (and band aids).

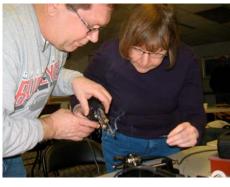

Everyone had fun making their own cables, and as far as I know, no one cut their fingers!

Tom, KB8UUZ

## **PCARS** Meetings

The Portage County Amateur Radio Service (PCARS) meetings are held the second Monday of each month at:

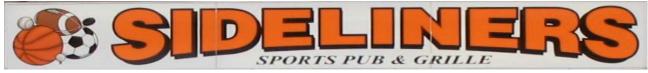

Located in the **Brimfield Plaza**Just South of Interstate 76
off Route 43 in **Brimfield, OH.** 

PCARS meeting - 7:00 pm Second Monday of Every Month

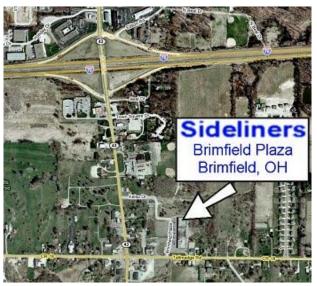

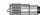

# Pictures from the January PCARS Meeting

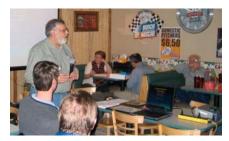

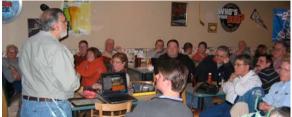

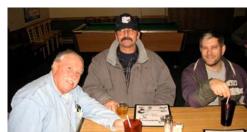

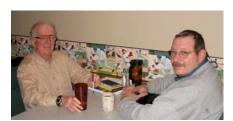

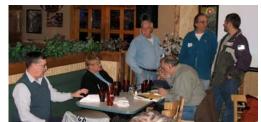

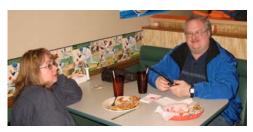

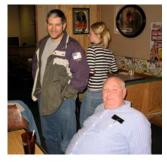

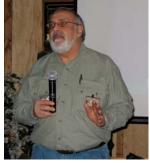

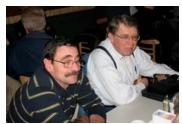

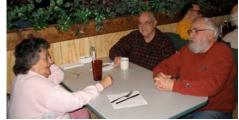

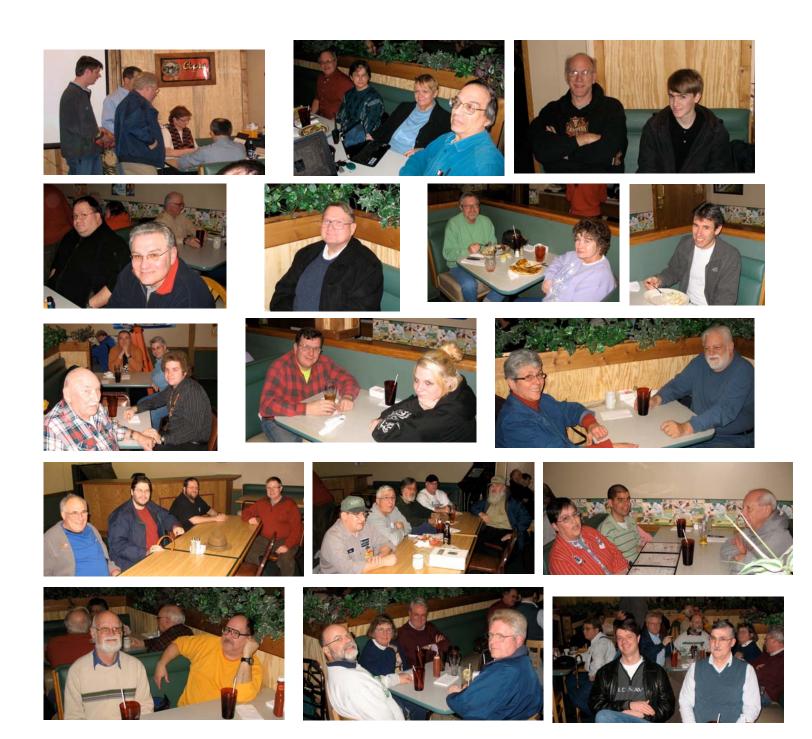

## **Thanks & 73**

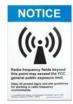

This is the 2nd issue of the PCARS official newsletter the 'RADIOGRAM' for 2009. I really appreciate your help in getting material for this newsletter. All of our members look forward to getting this newsletter every month, so keep sending those inputs! Thanks goes out to this months contributors: KC8PD, WB2DFC, W8PT, W8KNO, KD8GWY, KB8VJL, NB4K, KB8UUZ, K8JE, N8KBX, WB8LCD, WB9LBI, KC8KYW, the ARRL, and the World Wide Web - With your continued help – we can make this a great newsletter.

**Tom - KB8UUZ** PCARS Newsletter Editor

Portage County Amateur Radio Service, Inc.

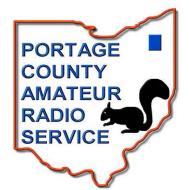

# PCARS - KD8CKP

Fourth Annual

"Freeze Your Acorns Off" (FYAO) QRP mini-field day Special Event Station

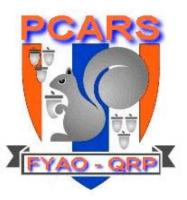

Where: Fred Fuller Park - 497 Middlebury Rd., Kent, Oh at the Roy Smith Shelter House

When: Saturday - Feb. 21, 2009

Set up: 9am

Operating Time: 10am - 6pm EST

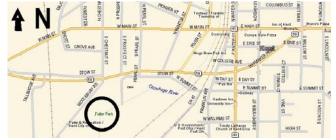

We will be active on CW & SSB in the General areas of the 15, 20, 40 and 80 meter bands (Echolink on the KC8RKV echolink node)

and anything else we can get working)
Club Call Sign **KD8CKP** 

Yes, we'll be braving the cold snowy weather of North Eastern Ohio to set up QRP stations using portable power and antennas.

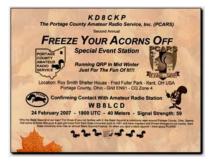

A beautiful color (suitable for framing) 8" x 10" certificate will be available if you send your QSL card and a large SASE to the club call trustee:

Al Atkins KB8VJL - 12433 Chamberlain Rd. - Aurora, OH 44202

So, from the comfort of your warm radio shack - give us a contact while we're out freezing. We'll need all the contacts we can make to help keep us warm. Your support will be very much appreciated!

Check PCARS out on the web at: www.portcars.org

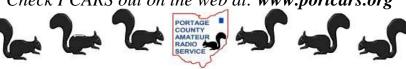

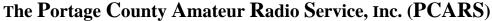

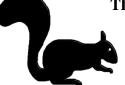

Meetings: 2<sup>nd</sup> Monday of each month at 7:00 PM at **Sideliners** in the Brimfield Plaza, Brimfield, OH - Off Route 43 Just South of Interstate 76

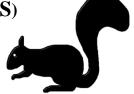

All are welcome to attend - Drop in and say hello!

# **"When All Else Fails - Amateur Radio Works"**

PCARS Uses the N8EQJ Repeater: 146.895 MHz (PL 110.9 – Rootstown, Ohio PL 114.8 – Kent, Ohio)

Repeater is graciously provided by N8EQJ for use by PCARS members

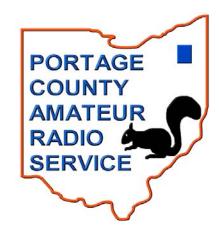

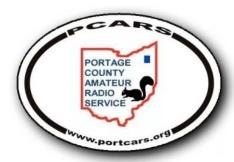

| PCARS Appointments & Committees 2009 |        |                    |  |
|--------------------------------------|--------|--------------------|--|
| Awards                               | W8KNO  | Joe Wehner         |  |
| Club Call Trustee                    | KB8VJL | Al Atkins, Sr.     |  |
| Club Site                            | KC8PD  | Jim Aylward        |  |
| Contest                              | W8KNO  | Joe Wehner         |  |
| Coordinators                         | W8PT   | Chuck Patellis     |  |
| Field Day                            | WB9LBI | Bill Fraedrich     |  |
| 2009                                 | N8EQJ  | Ed Polack          |  |
| Historian                            | KB8SZI | Peggy Parkinson    |  |
| KD8CKP QSL Mgr.                      | KB8VJL | Al Atkins, Sr.     |  |
| Net Coordinator                      | WB8LCD | Tom Sly            |  |
| Newsletter                           | KB8UUZ | Tom Parkinson      |  |
| PIO                                  | KC8PD  | Jim Aylward        |  |
| Secretary                            | KD8GGZ | Mary Joe Loveland  |  |
| ARRL                                 | KC8PD  | Jim Aylward        |  |
|                                      | KB8UUZ | Tom Parkinson      |  |
|                                      | KB8DPN | Russ Anderson, Sr. |  |
|                                      | N4IT   | Carl Capps         |  |
|                                      | WB8LCD | Tom Sly            |  |
|                                      | N8XTH  | Deron Boring       |  |
| S. VEC E                             | N8PXW  | Jim Korenz         |  |
| FLATEER EXHIBIT                      | N8QE   | Bob Hajdak         |  |
|                                      | W8PT   | Chuck Patellis     |  |
|                                      | N8EQJ  | Ed Polack          |  |
| VE Team                              | K8QF   | Russ Conklin       |  |
|                                      | K8GI   | Rick Patterson     |  |
|                                      | WB8VNO | Gay Wands          |  |
|                                      | WD8CVH | Ted Wands          |  |
|                                      | NX8G   | Rex Simmons        |  |
| W-l-M                                | KD8GWY | Robert Gurney      |  |
| Web Master                           | KB8DPN | Russ Anderson, Sr. |  |

The 'RADIOGRAM' is the official newsletter of the Portage County Amateur Radio Service, Inc. - copyright © 2009. Articles are the opinion of the authors and not necessarily those of Portage County Amateur Radio Service, Inc. (PCARS). GO AHEAD - STEAL THIS NEWSLETTER! You have our permission to post, e-mail, copy, print, or reproduce this newsletter as many times as you like, but please do not modify it. If you use material in this newsletter, all we ask is you give credit to PCARS along with the author of the article. The RADIOGRAM comes out the first day of each month (usually), please have inputs submitted by 8 pm ET on the last Friday of each month - newsletter contact: KB8UUZ@portcars.org

ARES® (Amateur Radio Emergency Service®) is a program of, and both logos are registered trademarks (used with permission) of the American Radio Relay League, Inc. Why the Black Squirrel in our logo? For those of you not familiar with it: the Black Squirrel is commonly seen around Portage County, Ohio. Seems that some of these little guys & gals got loose from Kent State University back in 1961 and have migrated and thrived throughout our county. Kent State University even has an annual Black Squirrel Festival. So when you spot a black squirrel – think PCARS!

This is the *Electronic E-Mail* version of the PCARS Newsletter, the RADIOGRAM. The advantages to receiving this way are: You get COLOR pictures, NO postage needed, and delivered right to YOUR e-mail box! If you know of anyone else that would like to receive this newsletter, please have them send me an e-mail. The RADIOGRAM is published every month and is sent only to subscribers. If you would prefer not to receive this newsletter, we understand. We'll try not to take it personally. It's not you saying you don't like us, but maybe you just don't have the time to look at all this hard work we've done just for you. Hey, that's cool. But if your heart is truly set on making sure you no longer receive this newsletter, even though we promise to one day reveal the meaning of life in it and you're going to be really upset when you miss out on that. To remove your self from the mail list – send an e-mail to me at: kb8uuz@portcars.org

Portage County Amateur Radio Service, Inc. (PCARS) Tom Parkinson - KB8UUZ - Newsletter Editor 9992 State Route 700 Mantua, OH 44255

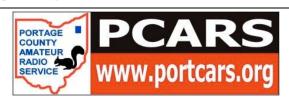

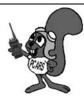